## Master's Theses Access Guide

## I. Access to Master's Theses via Dspace – Saint-Petersburg State University Research Repository.

On the library web page click on GSOM Institutional Repository Open Access Digital Archive

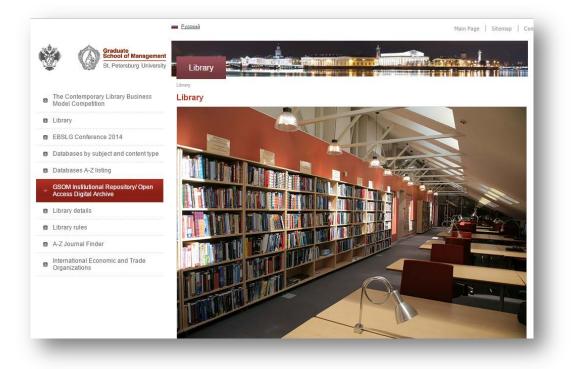

**OPTION 1.** Browse Master Theses by: *Date, Author, Title* or *Subject* in the main DSpace Menu.

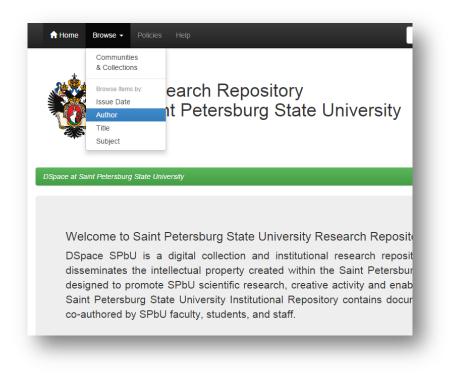

## **OPTION 2.** Choose on the bottom of the main page *Economics & Business* community, and then specify the *Master's Theses* collection.

|                       |                                                                                                    | Subject                                                                                                    |                                                                                                    | Date issued                                                                                                    |                                                                                                    |
|-----------------------|----------------------------------------------------------------------------------------------------|----------------------------------------------------------------------------------------------------|----------------------------------------------------------------------------------------------------|----------------------------------------------------------------------------------------------------|----------------------------------------------------------------------------------------------------|
| Petrosyan, Leon       | 51                                                                                                    | Russia                                                                                                    | 47                                                                                                    | 2010 - 2015                                                                                                    | e                                                                                                    |
| Martynenko Boris K.   | 24                                                                                                    | Россия                                                                                                    | 32                                                                                                    | 2000 - 2009                                                                                                    | 0                                                                                                    |
| Shirokova, Galina V.  | 21                                                                                                    | интернационализация                                                                                                    | 16                                                                                                    | 1990 - 1999                                                                                                    |                                                                                                    |
| Evnevich, Maria       | 18                                                                                                    | предпринимательство                                                                                                    | 16                                                                                                    | 1980 - 1989                                                                                                    |                                                                                                    |
| Andreeva, Tatiana E.  | 15                                                                                                    | entrepreneurship                                                                                                    | 14                                                                                                    | 1970 - 1979                                                                                                    |                                                                                                    |
| Verkhovskaya, Olga R. | 12                                                                                                    | corporate governance                                                                                                    | 13                                                                                                    | 1961 - 1969                                                                                                    |                                                                                                    |
| Dorokhina, Maria V.   | 11                                                                                                    | GEM                                                                                                    | 12                                                                                                    |                                                                                                    |                                                                                                    |
| Kiryukov, Sergey I.   | 9                                                                                                    | интеллектуальный                                                                                                    | 12                                                                                                    |                                                                                                    |                                                                                                    |
| Smirnova, Maria M.    | 8                                                                                                    |                                                                                                    | -                                                                                                    |                                                                                                    |                                                                                                    |
| Moskaleva, Olga       | 7                                                                                                    | корпоративное<br>управление                                                                                                    |                                                                                                    |                                                                                                    |                                                                                                    |
| n                     | ext >                                                                                                    | internationalization                                                                                                    | 1                                                                                                    |                                                                                                    |                                                                                                    |
|                       | Martynenko Boris K.<br>Shirokova, Galina V.<br>Evnevich, Maria<br>Andreeva, Tatiana E.<br>Verkhovskaya, Olga R.<br>Dorokhina, Maria V.<br>Kiryukov, Sergey I.<br>Smirnova, Maria M.<br>Moskaleva, Olga | Martynenko Boris K.       24         Shirokova, Galina V.       21         Evnevich, Maria       18         Andreeva, Tatiana E.       15         Verkhovskaya, Olga R.       12         Dorokhina, Maria V.       11         Kiryukov, Sergey I.       9         Smirnova, Maria M.       8 | Martynenko Boris K.       24       Россия         Shirokova, Galina V.       21       интернационализация         Evnevich, Maria       18       предпринимательство         Andreeva, Tatiana E.       15       епtrepreneurship         Verkhovskaya, Olga R.       12       согрогаte governance         Dorokhina, Maria V.       11       GEM         Kiryukov, Sergey I.       9       интеллектуальный капитал         Smirnova, Maria M.       3       корпоративное управление | Martynenko Boris K.       21         Shirokova, Galina V.       21         Evnevich, Maria       18         Andreeva, Tatiana E.       15         Verkhovskaya, Olga R.       12         Dorokhina, Maria V.       11         Kiryukov, Sergey I.       9         Kiryukov, Sergey I.       9         Moskaleva, Olga       1         KopnopatuBhoe       12         KopnopatuBhoe       12 | Martynenko Boris K.       2000 - 2009         Shirokova, Galina V.       интернационализация       1990 - 1999         Evnevich, Maria       предпринимательство       1980 - 1989         Andreeva, Tatiana E.       епtrepreneurship       1970 - 1979         Verkhovskaya, Olga R.       corporate governance       1961 - 1969         Dorokhina, Maria V.       GEM       12         Kiryukov, Sergey I.       интеллектуальный       12         Kiryukov, Sergey I.       корпоративное<br>управление       12 |

| Collections in this community      |     |
|------------------------------------|-----|
| Articles                           | - 1 |
| Candidate of Science Dissertations | -   |
| Conference papers & Presentations  | - 1 |
| Doctor of Science Dissertations    | - 1 |
| Master's Theses                    | -   |
| Monographs                         | -   |
| Other Items                        | - 1 |
| PhD Dissertations                  | - 1 |
| Research Reports                   | -   |
| Textbooks & Study Cases            | _   |
|                                    |     |

To access to the Master's Thesis Page with the link to the Full Text click on its title.

| Mas     | ster'         | S Theses Collection home page                                       |                        |
|---------|---------------|---------------------------------------------------------------------|------------------------|
| Browse  |               |                                                                     |                        |
| Issue   | Date          | Author Title Subject                                                |                        |
|         |               |                                                                     |                        |
| Preview | lssue<br>Date | Collection's Items (Sorted by Submit Date in Descending on next >   | order): 1 to 20 of 365 |
| Preview |               | next >                                                              | Z                      |
| Preview | Date<br>2014  | next > Title Relationship Between Intellectual Capital Elements and | Author(s)              |

## II. Access to Full Text of Master's Thesis

<u>Step 1.</u> At the bottom of the Master's thesis page click on the link or *"View/Open"* button.

| Date:                      | 2014                                                                                                    |                                                                        |                                                  |                                                                                                    |                                                           |
|----------------------------|----------------------------------------------------------------------------------------------------|------------------------------------------------------------------------|--------------------------------------------------|----------------------------------------------------------------------------------------------------|-----------------------------------------------------------|
| Publisher:                 | Graduate School of Management, Saint Petersburg State University, Master in International Business                                                                                                    |                                                                        |                                                  |                                                                                                    |                                                           |
| Abstract:                  | The research goal of this study lies in empirical investigation of the relationship between intellectual co<br>organizations. Accordingly, the tasks of the research are to examine the interrelation of IC elements a<br>innovative development in a context of Russian business environment and on a basis of that to build a<br>hypotheses withing a sample of Russian organizations. As a result, the study indicates the significance<br>innovative development of Russian companies. Meanwhile, the impact of human capital and structure<br>unrepresentativeness of several items in the survey. Moreover, research has shown that contrary to be<br>negative influence on organizational innovativeness. | and innovation<br>a comprehens<br>e of internal re<br>al capital was r | s on a gl<br>ive resea<br>elational<br>not possi | obal scale, to determin<br>arch model for testing t<br>capital and renewal ca<br>ble to estimate due to t | e the specifics of<br>he research<br>pital for the<br>the |
| JRI:                       | https://dspace.spbu.ru/handle/123456789/1426                                                                                                    |                                                                        |                                                  |                                                                                                    |                                                           |
| Appears in<br>Collections: | Master's Theses                                                                                                    |                                                                        |                                                  |                                                                                                    |                                                           |
| Files in This              | s Item:                                                                                                    |                                                                        |                                                  |                                                                                                    |                                                           |
| File                       |                                                                                                    | Description                                                            | Size                                             | Format                                                                                                    |                                                           |
|                            | between intellectual capital elements and innovative development of a firm master's thesis (MIB) – / – Vivaldi.html                                                                                                    |                                                                        | 34.45<br>kB                                      | Full Text available in<br>Vīvaldi                                                                         | View/Open                                                 |
|                            | m record Recommend this item                                                                                                    |                                                                        |                                                  |                                                                                                    | f 💟 😝 國 🗞 🎗                                               |

Please, note that full text is available via Vivaldi Platform only to SPSU GSOM affiliated users.

After the downloading will be completed, choose the loaded html link.

| Relationship between intellectual capital elements and innovative development of a firm master's thesis (MB) =<br>BUM_CTMCV - Vivalis(htm) | 34.18 Full |                               |
|----------------------------------------------------------------------------------------------------|------------|-------------------------------|
|                                                                                                    |            | Full Text available in View/O |
| Show full term record Recommend this term                                                                                                  |            | 6 📢 💟 🚺 🕼                     |

**Step 2.** Before starting to use Vivaldi Platform make sure to download the software directly via provider web page at: <u>https://www.vivaldi.ru/downloads</u> or use the link on the third line "*Cκaчamь*" (*Download*) on the bottom of the page.

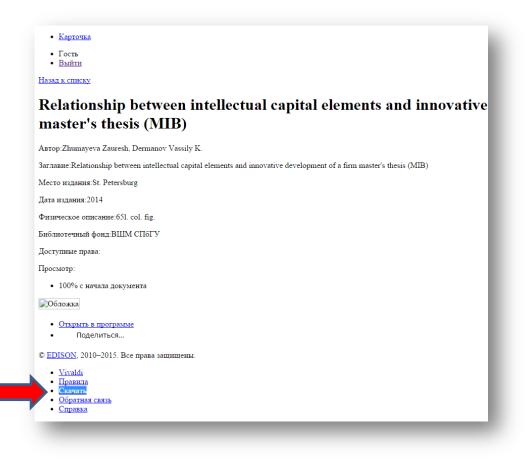

<u>Step 3</u>. Choose the Operating System (usually automatically recommended for your PC). For detailed installation process, please see the *Vivaldi Installation Guide*.

| Vivaldi              | Поиск Лицевой счёт Избранное |             | B                                           |
|----------------------|------------------------------|-------------|---------------------------------------------|
| Вернуться на главную |                              |             |                                             |
| Загрузка Viva        | ldi                          |             |                                             |
| Рекомендовано д      | ля Вашего компьютера         |             |                                             |
| 📥 🖖 ci               | (A4ATb Vivaldi 🕞 鹛           | ជាអ Windows | Системные требования: XP/Vista/7/8 (x86 x6- |
|                      |                              |             |                                             |
| Все загрузки         |                              |             |                                             |
| U U                  | <b>КАЧАТЬ</b> Vivaldi 🕘 鹛    | தான Windows | Системные требования: XP/Vista/7/8 (x86 x6  |
|                      |                              |             |                                             |
| U d                  | (A4ATb Vivaldi 🕘 👩           |             | Системные требования: 10/11/12 (і386)       |
|                      |                              | -           |                                             |
| thr a                | <b>(АЧАТЬ</b> Vivaldi 🕞 👩    |             | Системные требования: 10/11/12 (amd64)      |
|                      |                              |             |                                             |

<u>Step 4</u>. Return to the link on the Master's Thesis Page. Click the "*Открыть в программе*" (*Open in Program*) sign to download the Master's Thesis electronic version.

| • <u>Вы</u>      | —                                                                                                    |
|------------------|----------------------------------------------------------------------------------------------------|
| <u>Назад к с</u> | писку                                                                                                    |
| Rela             | tionship between intellectual capital elements and innovative                                                 |
| mast             | er's thesis (MIB)                                                                                             |
| Автор:Zh         | umayeva Zauresh, Dermanov Vassily K.                                                                          |
| Заглавие:        | Relationship between intellectual capital elements and innovative development of a firm master's thesis (MIB) |
| Место из         | дания:St. Petersburg                                                                                          |
| Дата изда        | ання:2014                                                                                                    |
| Физичесь         | кое описание:651. col. fig.                                                                                   |
| Библиоте         | чный фонд:ВШМ СПбГУ                                                                                           |
| Доступны         | ые права:                                                                                                    |
| Просмотр         | p:                                                                                                    |
| • 100            | % с начала документа                                                                                          |
| Облож            | ка                                                                                                    |
| • <u>On</u>      | хрыть в программе                                                                                             |
|                  | Поделиться                                                                                                    |

**<u>Step 5.</u>** It will bring you to login page. Then choose search engine *Яндекс*.

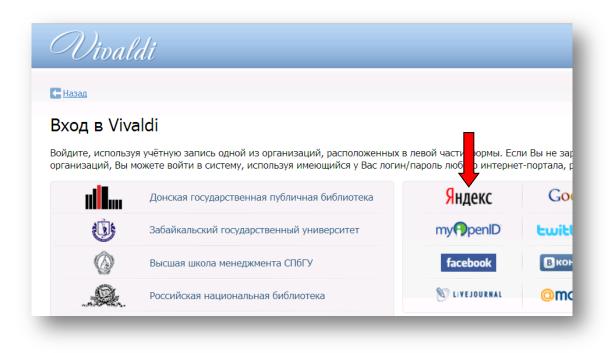

To get access to Vivaldi, please ask librarian for login and password (library@gsom.pu.ru).

<u>Step 6</u>. On the screen the confirmation window may appear, then please confirm your access to the full text by clicking "*Продолжить*" (*Continue*).

If you have any questions, please, contact the Library staff! We will be glad to help you!

http://www.gsom.spbu.ru/en/library/library\_details/